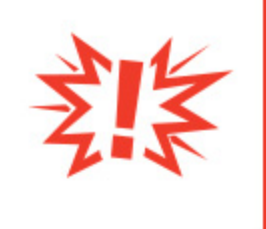

## **Prayer Workflow Action**

Version 1.0

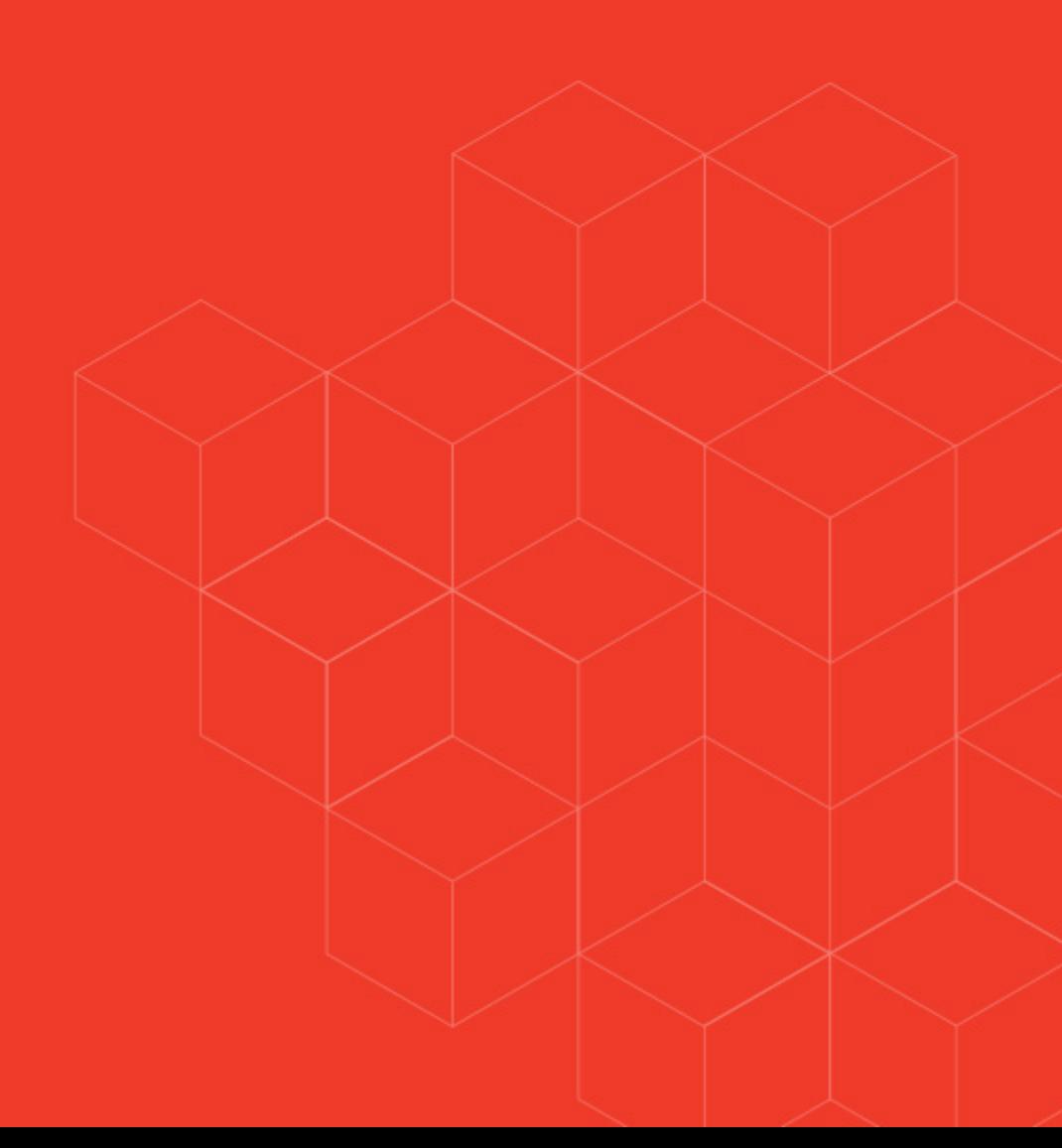

## Prayer Workflow Action

## **Overview**

This plugin gives you immediate access to an upcoming core feature that adds a workflow action to add prayer requests.

## Prayer Request Add

This workflow action will add a prayer request based on the attributes and criteria you provide. The configuration is below.

One important characteristic to note is how the requester is added to the request. You can either provide the requestor in one of two ways:

- 1. As a person object through the entity passed to the workflow or an attribute that references a person.
- 2. Or, by providing a first name, last name and email address. With this option you also have the option of creating or matching an existing person or not linking to a person my disabling person matching.

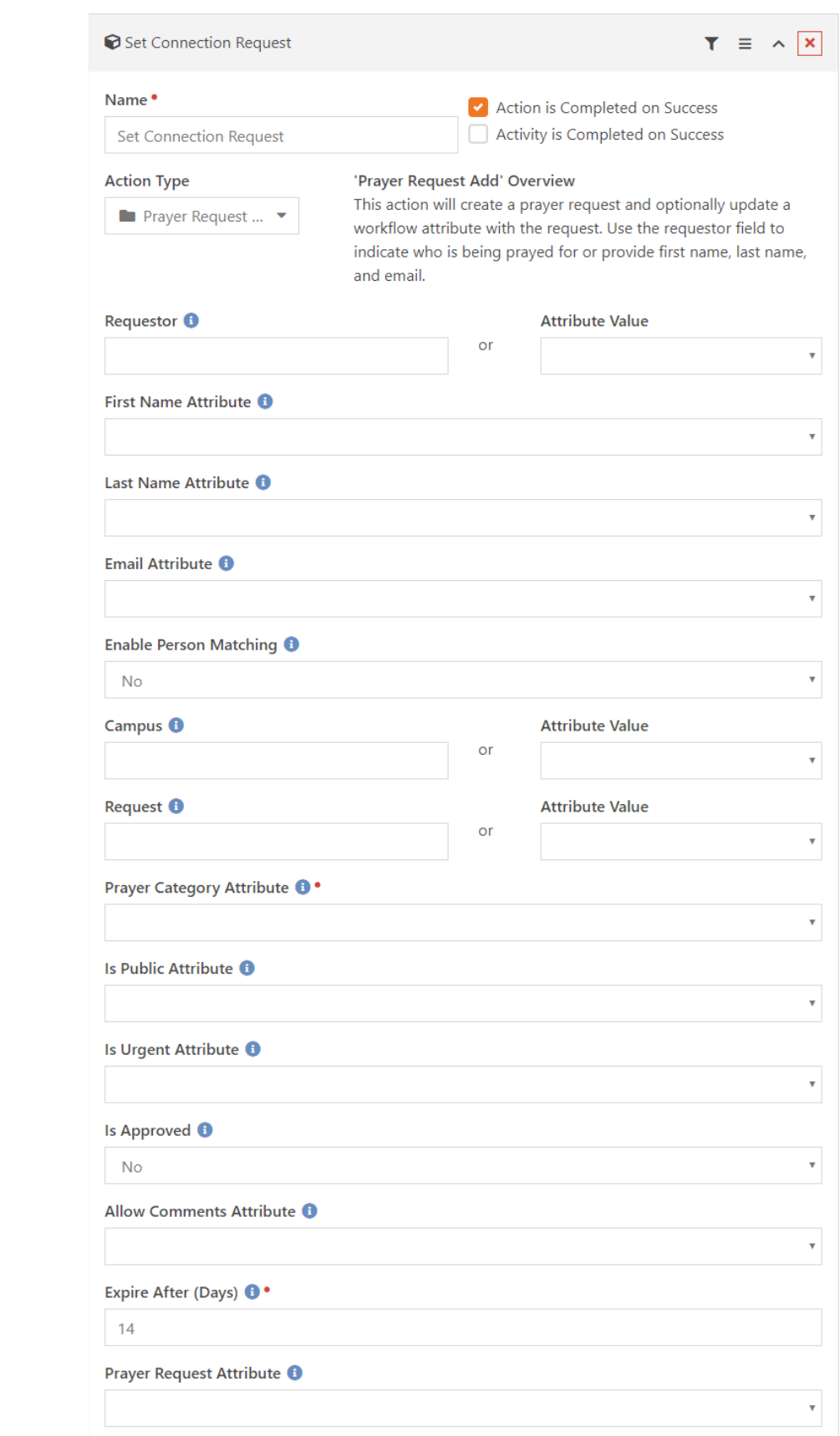

- 1. **Requestor** This setting allows you to provide a Lava template that provides the guid of a person alias (perhaps from the entity passed to the workflow) or an attribute that contains a reference to the person. You can leave this setting blank if you will be providing the first name, last name and email settings below.
- 2. **First Name** The first name of the requestor (not required if you set the Requestor above.)
- 3. **Last Name** The last name of the requestor (not required if you set the Requestor above.)
- 4. **Email**  The email address of the requestor (not required if you set the Requestor above.)
- 5. **Enable Person Matching**  Determine if a person should be linked to the request if a first name, last name and email have been provided.
- 6. **Campus** This setting allows you to provide a Lava template that provides a campus guid or an attribute that contains the campus to use for the request.
- 7. **Request**  This is the prayer request text. This can be either a Lava template (handy if you want to append or prepend some text) or an attribute that contains the text (more common).
- 8. **Category Attribute** The attribute to use for the category.
- 9. **Is Public Attribute** The attribute to use for determining if the prayer request should be publicly available using Rock's prayer tools.
- 10.**Is Urgent Attribute** The attribute to use for determining if the prayer request is urgent.
- 11.**Is Approved** Whether the prayer request should be marked as approved or not.
- 12.**Allow Comments Attribute** The attribute that determines if the prayer request should allow commenting.
- 13.**Expire After (Days)** The number of days that the prayer request should be active before expiring.
- 14.**Prayer Request Attribute** The attribute that the new prayer request should be added to once is has been created.